#### University at Albany, State University of New York

#### Scholars Archive

University Libraries Faculty Scholarship

**University Libraries** 

5-18-2023

## From Stacks to Screens: Creating a Virtual Browsing Experience

Lauren Puzier University at Albany, State University of New York, lpuzier@albany.edu

Rebecca A. Nous SUNY Libraries Consortium

The University at Albany community has made this article openly available. Please share how this access benefits you.

Follow this and additional works at: https://scholarsarchive.library.albany.edu/ulib\_fac\_scholar

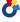

Part of the Library and Information Science Commons

#### **Recommended Citation**

Puzier, Lauren and Nous, Rebecca A., "From Stacks to Screens: Creating a Virtual Browsing Experience" (2023). University Libraries Faculty Scholarship. 194.

https://scholarsarchive.library.albany.edu/ulib\_fac\_scholar/194

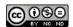

This work is licensed under a Creative Commons Attribution-NonCommercial-No Derivative Works 4.0 International

This Presentation is brought to you for free and open access by the University Libraries at Scholars Archive. It has been accepted for inclusion in University Libraries Faculty Scholarship by an authorized administrator of Scholars Archive.

Please see Terms of Use. For more information, please contact scholarsarchive@albany.edu.

# From Stacks to Screens

Creating a Virtual Browsing Experience

Rebecca Nous, SUNY Library Services
Lauren Puzier, University at Albany

# Browsing & Exploratory Research

- Library browsing is:
  - Visual
  - Often subject based
  - Researcher-driven
- Chance information encounters while browsing:
  - Spark research interests
  - Stimulate intellectual curiosity
  - Engage students and faculty in the research and knowledge creation process

# Challenges to Traditional Browsing

# What's the problem?

- Removing items from browsable stacks (ex. Offsite storage)
- Reduced library hours
- Transition to online resources
- Limitations of online catalogs
- Remote teaching and learning

# • The Big Question:

 Can we bring authentic browsing to offcampus or online researchers?

# **Curated Collections**

Browse librarian selections from our collection.

Search

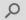

#### Collections (25)

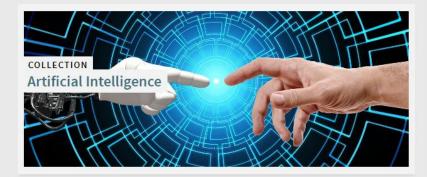

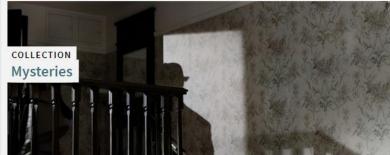

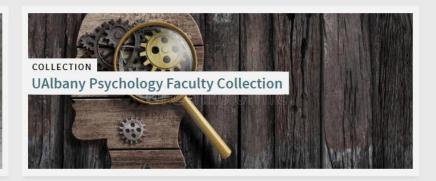

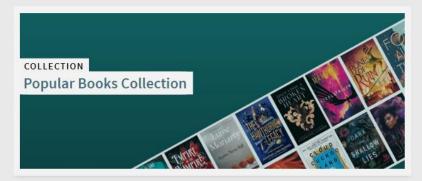

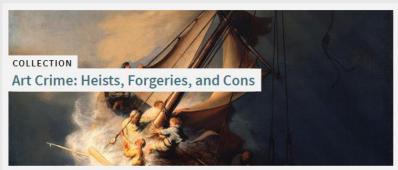

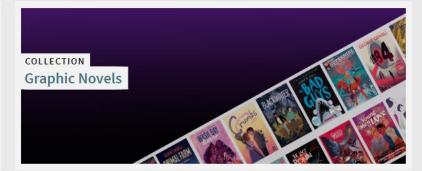

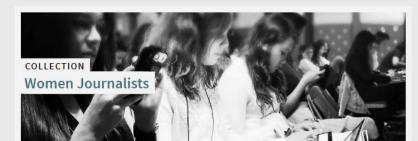

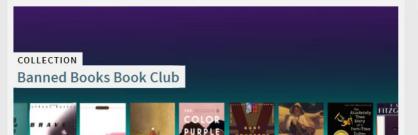

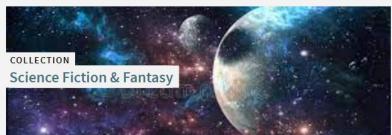

#### **★** CURATED COLLECTIONS /

# **Popular Books Collection**

This collection, made possible through the generosity of our donors, includes, but is not limited to, such genres as Horror, Fantasy, Adventure, Romance, Mystery, True Crime, and more. Enjoy!

BROLLE G

Sort items by Date-newest ▼

Search

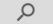

### Items (125)

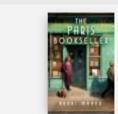

BOOK
The Paris bookseller

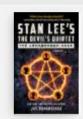

BOOK
The armageddon code

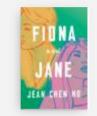

BOOK Fiona and Jane

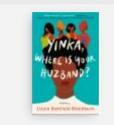

BOOK Yinka, where is your huzband?

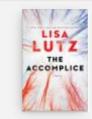

View

BOOK
The accomplice: a novel

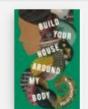

BOOK
Build your house around my body: a novel

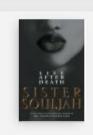

BOOK Life after death : a novel

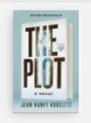

BOOK The plot

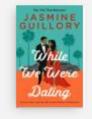

BOOK While we were dating

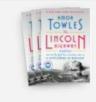

BOOK The Lincoln highway

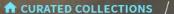

# Art Crime: Heists, Forgeries, and Cons

The looting of art and cultural property during war and conflict and other art theft, fraud, and art crime are significant problems. Estimated annual loss from art and cultural property crime is in the billions of dollars. This collection is for anyone interested in true crime, the world of art theft, heists, and cons, the study of art law, or international art cultural property crime.

Sort items by Date-newest ▼

Search

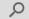

#### Items (67)

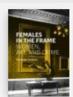

BOOK
Females in the frame: women, art and crime

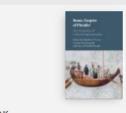

Rome, empire of plunder: the dynamics of cultural appropriation

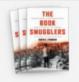

The book smugglers: partisans, poets, and the race to save Jewish treasures from the Nazis

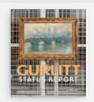

BOOK
Gurlitt: status report

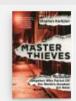

Master thieves: the Boston gangsters who pulled off the world's greatest art heist

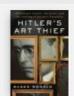

BOOK
Hitler's art thief: Hildebrand Gurlitt, the
Nazis, and the looting of Europe's treasures

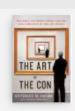

The art of the con: the most notorious fakes, frauds, and forgeries in the art world

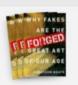

Forged: why fakes are the great art of our age

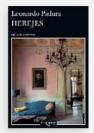

BOOK Herejes

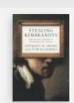

BOOK
Stealing Rembrandts: the untold stories of notorious art heists

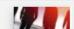

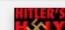

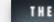

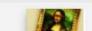

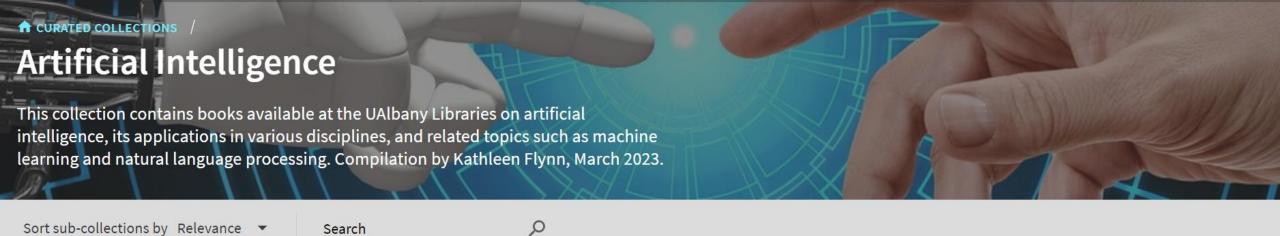

Sub-collections (11)

Sort sub-collections by Relevance ▼

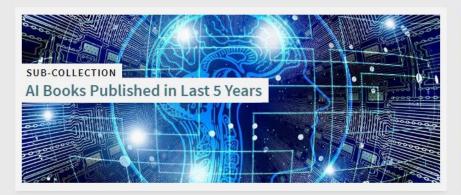

Search

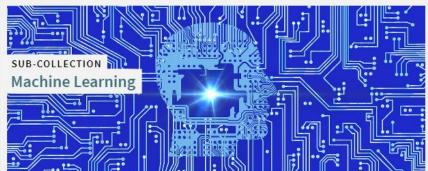

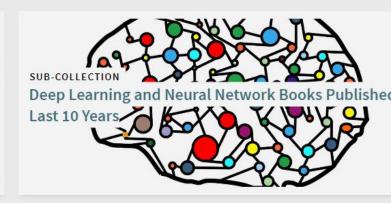

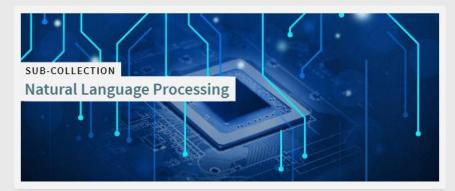

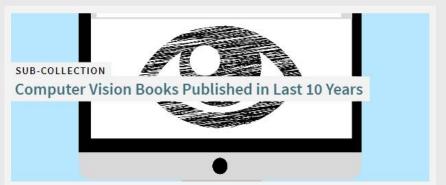

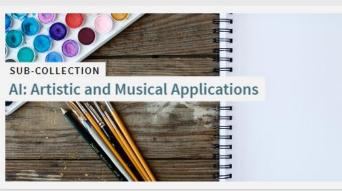

#### **↑** CURATED COLLECTIONS

# Children & Young Adult Collection

This collection gathers together children's and young adult literature to support the curriculum of the University at Albany's School of Education and the CEHC graduate program in Information Science School Library. This collection provides researchers access to circulating children's books that can supplement and enrich education plans and classroom teaching experiences. Because its primary purpose is to support the university curriculum, this collection will not contain all published titles of cultural or historical significance. The materials include, but are not limited to: picture books, young adult literature, classics, wordless picture books, early readers, folk literature, fairy tales, mythology, modern fantasy, poetry, plays, fiction, and nonfiction.

Sort sub-collections by Relevance ▼ Sort items by Date-newest ▼

Search

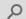

#### Sub-collections (3)

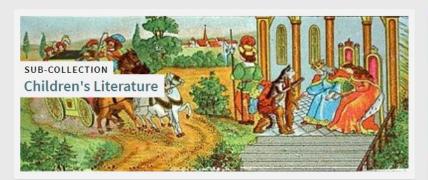

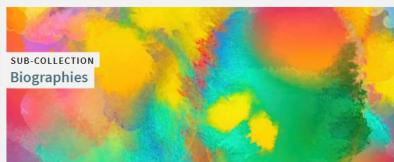

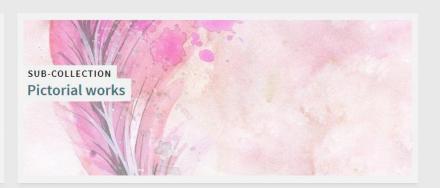

Items (10947)

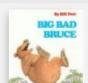

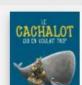

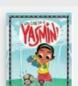

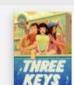

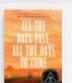

# **Diversity Award Winning Books**

Sort sub-collections by Relevance ▼

Sort items by Title ▼

Search

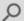

### Sub-collections (29)

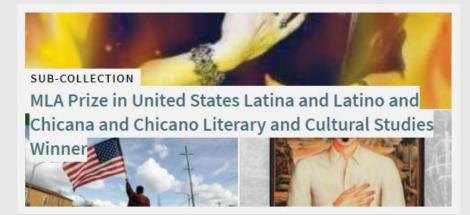

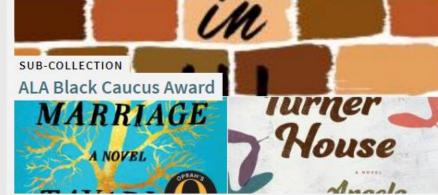

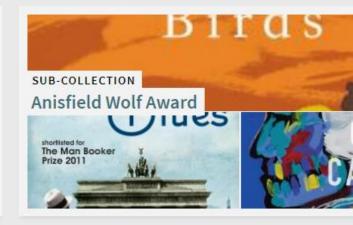

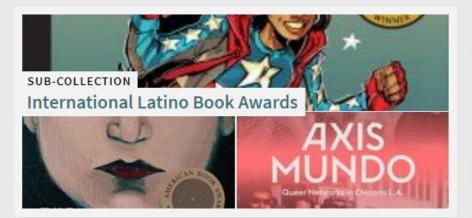

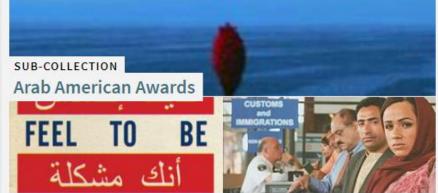

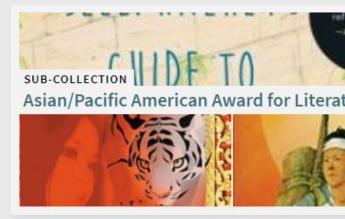

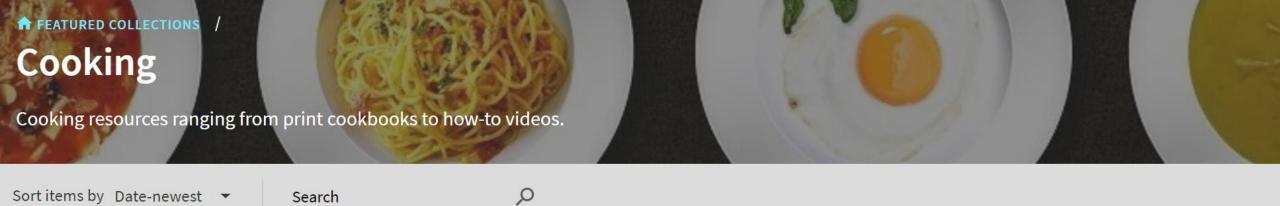

Items in this collection (228)

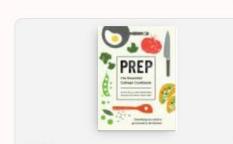

BOOK

Prep: the essential college cookbook

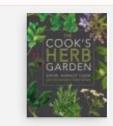

BOOK
The cook's herb garden

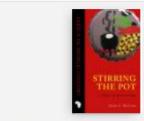

BOOK Stirring the Pot A History of African Cuisine

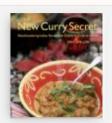

The new curry secret: mouthwatering Indian restaurant dishes to cook with at home

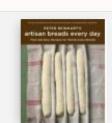

View:

BOOK
Peter Reinhart's artisan breads ever
day: fast and easy recipes for world
class breads

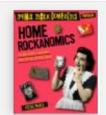

Home rockanomics: 54 projects and recipes for style on the edge

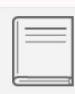

BOOK

Vegetarian cooking: a common sense guide.

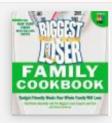

BOOK
The Biggest Loser family cookbook:
budget-friendly meals your whole
family will love

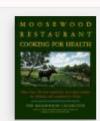

BOOK
Moosewood Restaurant cooking for health: more than 200 new vegetarian and vegan recipes for

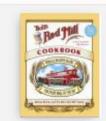

BOOK
Bob's Red Mill cookbook: whole & healthy grains for every meal of the day

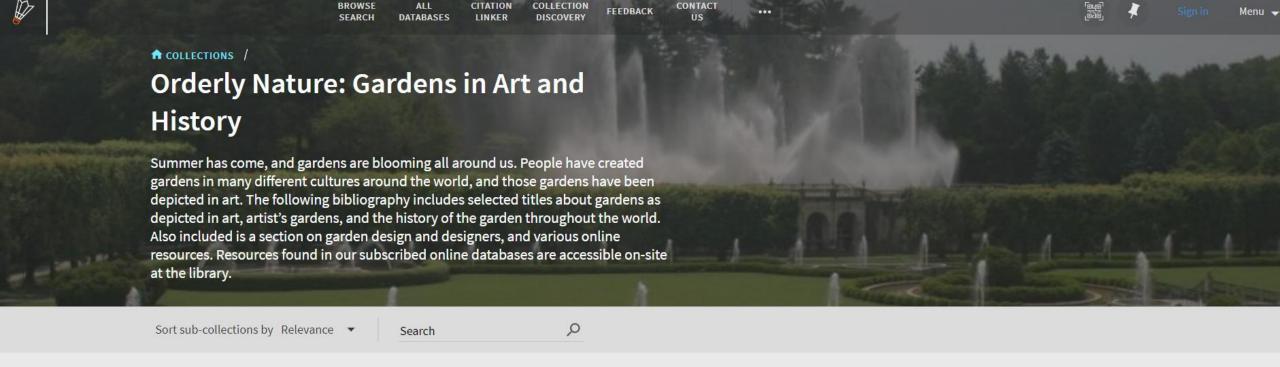

#### Sub-collections (5)

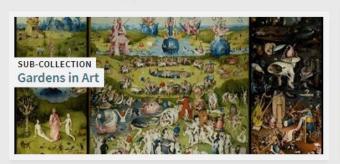

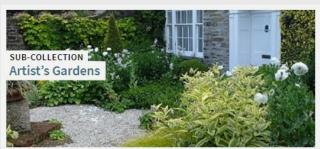

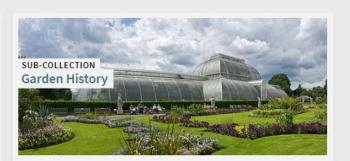

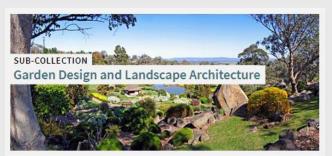

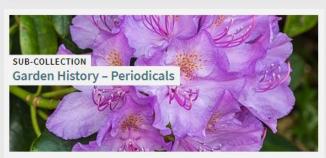

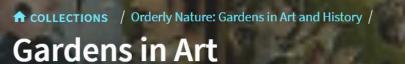

Sort items by Date (newest) ▼

Search

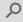

#### Items (20)

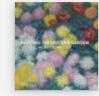

BOOK
Painting the modern garden: Monet to
Matisse / exhibition curators: Ann Dumas,
William H. Robinson; authors: William H.
Robinson, Clare A. P. Willsdon, Ann Dumas,
Monty Don, James Priest, Heather
Lemonedes, Lucy I. Zimmerman

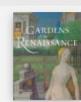

BOOK

Gardens of the Renaissance / Bryan C. Keene

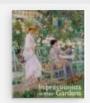

BOOK
Impressionists in their gardens / Caroline
Holmes

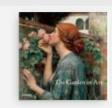

BOOK
The garden in art / Debra N. Mancoff

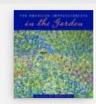

The American impressionists in the garden / with an essay by May Brawley Hill

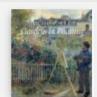

BOOK
The history of gardens in painting / Nils
Büttner; translated by Russell Stockman

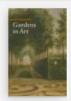

Gardens in art / Lucia Impelluso ; translated by Stephen Sartarelli

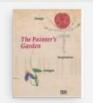

BOOK
The painter's garden: design, inspiration, delight / edited by Sabine Schulze; with contributions by Andreas Beyer ... [et al.]; [translations, Paul Aston, John S. Southard, Stephen Telfer]

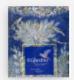

BOOK
Il giardino: realtà e immaginario nell'arte
antica = The garden: reality and imaginary
in the ancient art / [a cura di Tommasina
Budetta]

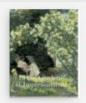

BOOK
In the gardens of Impressionism / Clare A.P.
Willsdon

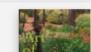

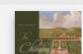

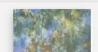

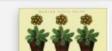

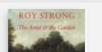

# **COLLECTIONS**

All Collections

Search

**O** SEARCH

# Collections (12)

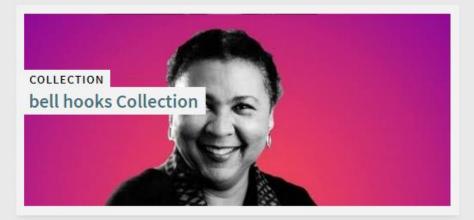

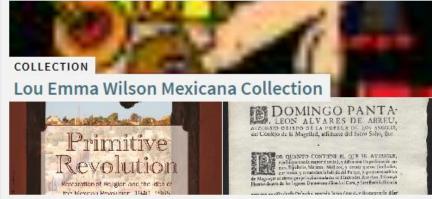

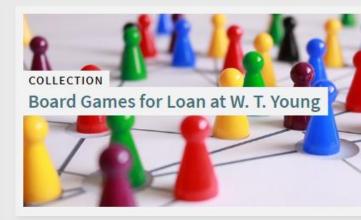

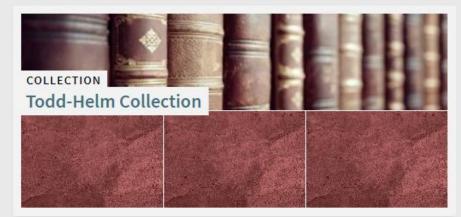

Cookbooks from Leslie County

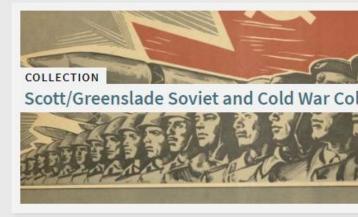

# Questions to think about

- Are there faculty on campus who would partner with you?
- What is new or foundational in your disciplines?
- Are there campus initiatives that researchers would engage with?

Cook, M. (2018). Virtual serendipity: Preserving embodied browsing activity in the 21st century research library. *The Journal of Academic Librarianship*, 44(1), 145-149. <a href="https://doi.org/10.1016/j.acalib.2017.09.003">https://doi.org/10.1016/j.acalib.2017.09.003</a>

# References

Foster, A. & Ford, N. (2003). Serendipity and information seeking: An empirical study. *Journal of Documentation*, *59*(3), 321-340. <a href="https://doi.org/10.1108/00220410310472518">https://doi.org/10.1108/00220410310472518</a>

Nutefall, J.E. & Ryder, P.M. (2010). The serendipitous research process. *The Journal of Academic Librarianship, 36*(3), 228-234. <a href="https://doi.org/10.1016/j.acalib.2010.03.005">https://doi.org/10.1016/j.acalib.2010.03.005</a>